### SECCIÓN 3.1: CONCEPTO DE INTEGRACIÓN.

Conocemos, aproximadamente, la velocidad con la que varía la cantidad de ejemplares de una población residente en un cierto habitat a lo largo del tiempo. Para conocer la diferencia de población entre dos momentos determinados se necesatio usar la integral. También puede usarse la integral para conocer la diferencia de posición de una particula si se conoce la velocidad con la que esta se mueve.

Otra uso de la integral es para calcular áreas de figuras planas limitadas por curvas. Para definir el área bajo la gráfica de una fucnión positiva  $f : [a, b] \longrightarrow \mathbb{R}$ , que se llama integral definida de la función, se utiliza una aproximación por áreas de rectángulos. Esta idea se deba a A. L. Cauchy (1789 - 1857) y fue perfeccionada por G. F. Riemann (1826 - 1866).

Supongamos que la función f toma valores positivos. Se divide el intevalo [a, b] en n partes (5 partes iguales en la figura). En cada uno de estos intervalos se calcula el área del rectángulo más grande contenido bajo la gráfica de la función (rectángulos rayados en la figura) con base en el intervalo y el área del rectángulo más pequeño que contiene a la gráfica de la función con base en el intervalo.

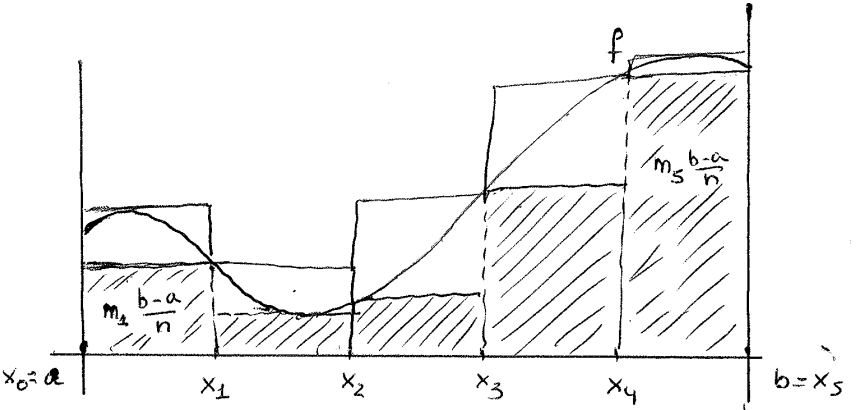

Si al hacer que el número de intervalos  $n$  tienda a infinito (o lo que es lo mismo, la longitud de los subintervalos tiende a cero) la suma de las áreas de los rectángulos por debajo de la gráfica de la función y la suma de las áreas de los rectángulos por encima de la función es la misma, decimos que la función  $f$  es **integrable** en el intervalo  $[a, b]$  y escribimos  $\int^b$ a  $f(x) dx$  para indicar este límite. La fórmula anterior se lee: integral entre  $a \, y \, b$  de  $f(x)$ . También se llama integral definida.

El concepto de integral definida se extiende a funciones  $f : [a, b] \longrightarrow \mathbb{R}$  (no necesariamente positivas). En este caso los rectángulos tienen altura negativa y us área se considera negativa. Aquí la interpretación geométrica de la integral definida no es el área (ver la interpretación en la figura de la derecha).

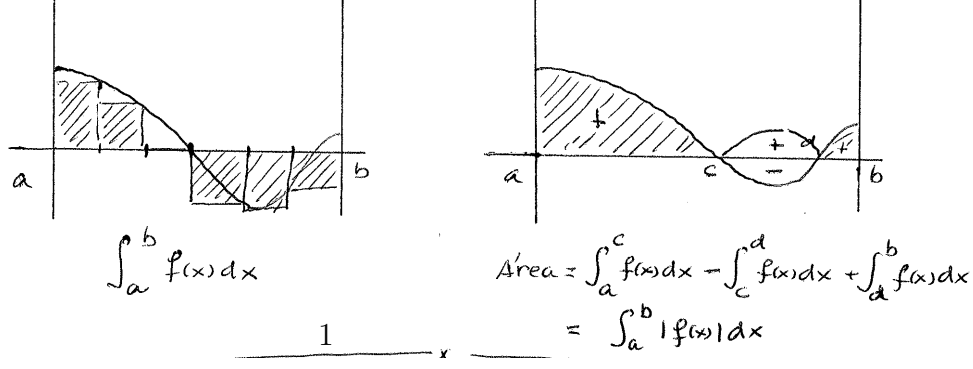

## SECCIÓN 3.2: CÁLCULO DE PRIMITIVAS

Es tedioso calcular integrales definidas usando la definición. El mátemático/físico inglés I. Newton y el matemático/diplomático alemán G. Leibniz se dieron cuenta que el problema de calcular integrales tenía relación con las derivadas.

**Teorema fundamental del cálculo.** Si la función f es continua en el intervalo [a, b], la función

$$
F(x) = \int_a^x f(t) dt, \qquad a \le x \le b,
$$

es derivable en [a, b] y se cumple  $\frac{d}{dt}$ 

Ejemplo 1: Calcula la derivada de las siguientes funciones usando el teorema fundamental del cálculo (TFC):

 $\frac{d}{dx}F(x) = f(x)$ .

a) 
$$
F(x) = \int_0^x e^{-t^2} dt
$$
; b)  $G(x) = \int_1^{x^2} (\operatorname{sen} t) dt$ ;

S./ a) Por el TFC,  $\frac{dF}{dt}$  $\frac{d\mathbf{r}}{dx} = e^{-x^2}$ .

b) Aquí hay que usar el TFC y la regla de la cadena. Sea  $u = x^2$  por lo que  $G(x) = \int_1^u (\text{sen } t) dt$ . Etonces

$$
\frac{dG}{dx} = \frac{dG}{du}\frac{du}{dx} = (\text{sen } u) \cdot 2x = (\text{sen } x^2) \cdot 2x.
$$

Ejercicios: Se pueden hacer ahora los ejercicios 6 y 7 de la hoja 5.

Primitiva de una función. Dada una función  $f$  se llama primitiva de  $f$  a otra función  $F$  tal que  $dF$  $\frac{d}{dx} = f(x) \, .$ 

La primitiva  $F(x)$  de una función f no es única, porque si  $G(x) = F(x) + C$  se tiene que  $F'(x) = G'(x)$ . Se escribe

$$
\int f(x) \, dx = F(x) + C
$$

para denotar todas las primiticas de f. La parte izquierda de esta fórmula se lee **integral de**  $f(x)$ y se llama **integral indefinida** de  $f(x)$ .

Por el Teorema Fundamental del Cálculo, las primitivas de las funciones elementales se obtiene mirando la tabla de derivadas de izquierda a derecha.

### Integrales indefinidas elementales.

• 1. 
$$
\int x^a dx = \frac{x^{a+1}}{a+1} dx + C \quad (a \neq -1)
$$
  
\n• 2. 
$$
\int \frac{1}{x} dx = \ln|x| + C
$$
  
\n• 3. 
$$
\int e^x dx = e^x + C
$$

$$
\bullet \ \ 4. \ \int a^x \, dx = \frac{a^x}{\ln a} + C
$$

INTEGRALES INDEFINIDAS DE FUNCIONES TRIGONOMÉTRICAS.

\n- 5. 
$$
\int (\cos x) \, dx = \sec x + C
$$
\n- 6. 
$$
\int (\sec x) \, dx = -\cos x + C
$$
\n- 7. 
$$
\int \frac{1}{\cos^2 x} \, dx = \tan x + C
$$
\n

Otras inegrales indefinidas.

\n- 8. 
$$
\int \frac{1}{\sqrt{1-x^2}} \, dx = \arcsin x + C
$$
\n- 9. 
$$
\int \frac{1}{1+x^2} \, dx = \arctg x + C
$$
\n

**Regla de Barrow.** Si  $F(x)$  es una primitiva de la función  $f(x)$  en el intervalo [a, b] se tiene que

$$
\int_a^b f(x) dx = F(b) - F(a).
$$

Ejemplo 2: Evalua las siguientes integrales usando la regla de Barrow:

$$
a) \int_{-1}^{2} (x^3 - 3) dx; \qquad b) \int_{0}^{\pi} \operatorname{sen} x dx; \qquad c) \int_{-4}^{-2} \frac{1}{x} dx.
$$
  
\nS./ a)  
\n
$$
\int_{-1}^{2} (x^3 - 3) dx = \left[ \frac{x^4}{4} - 3x \right]_{-1}^{2} = \left( \frac{16}{4} - 6 \right) - \left( \frac{1}{4} + 3 \right) = -\frac{21}{4}.
$$
  
\nb)  
\n
$$
\int_{0}^{\pi} \operatorname{sen} x dx = \left[ -\cos x \right]_{0}^{\pi} = -\cos \pi - (-\cos 0) = 1 + 1 = 2.
$$
  
\nc)  
\n
$$
\int_{-4}^{-2} \frac{1}{x} dx = \left[ \ln |x| \right]_{-4}^{-2} = \ln 2 - \ln 4 = \ln \frac{1}{2} = -\ln 2.
$$

# Cambio de variable en la integral

La fórmula del cambio de variable en la integral es una consecuencia de la regla de la cadena para las derivadas. Haciendo  $u = g(x) \Rightarrow du = g'(x) dx$  se tiene:

$$
\int f(g(x))g'(x) dx = \int f(u) du.
$$

No hay que recordar esta fórmula. Es mejor aprender a aplicarla estudiando los ejemplos.

Ejemplo 3: Evalua las siguientes integrales indefinidas:

a) 
$$
\int xe^{x^2} dx
$$
;   
b)  $\int \frac{1}{x \ln x} dx$ ;

S./ a) Con  $u = x^2$  tenemos  $du = 2xdx$  y por tanto  $xdx = du/2$ . Sustituyendo en la integral se obtiene: Z

$$
\int xe^{x^2} dx = \int e^u \frac{du}{2} = \frac{1}{2}e^u + C = \frac{1}{2}e^{x^2} + C.
$$

b) Con  $u = \ln x$  tenemos  $du = \frac{1}{x}$  $\frac{1}{x}dx$ . Por tanto,

$$
\int \frac{1}{x \ln x} \, dx = \int \frac{1}{u} \, du = \ln|u| + C = \ln|\ln x| + C.
$$

# Ejercicios: Se pueden hacer ahora los ejercicios 1 y 2 de la hoja 5.

Las fórmulas

$$
\cos^2 x = \frac{1 + \cos 2x}{2} \qquad y \qquad \sin^2 x = \frac{1 - \cos 2x}{2}
$$

permiten calcular las integrales

$$
\int \cos^2 x \, dx \qquad y \qquad \int \operatorname{sen}^2 x \, dx \, .
$$

EJEMPLO 4: Evalua  $\int \sqrt{9-x^2} \, dx$ .

S./ Aquí hay que hacer la sustitución trigonométrica  $x = 3 \sin t$  ya que entonces  $dx = 3 \cos t dt$ y se tiene:

$$
\int \sqrt{9 - x^2} \, dx = \int \sqrt{9 - 9 \sin^2 t} \, 3 \cos t \, dt = 9 \int \cos^2 t \, dt
$$

y esta integral se hace usando la primera de las fórmulas anteriores.

# Integración por partes

La fórmula de integración por partes se deduce de la fórmula para la derivada de un producto:

$$
(f(x)g(x))' = f'(x)g(x) + f(x)g'(x).
$$

Integrando y reordenando términos se obtiene:

$$
\int f(x)g'(x) dx = f(x)g(x) - \int g(x)f'(x) dx.
$$

Con  $u = f(x)$  y  $v = g(x)$  esta fórmula se traduce para la integral indefinida en:

$$
\int u\,dv = uv - \int v\,du.
$$

EJEMPLO 5: Calcula  $\int x \cos x \, dx$ .

S./ Hacemos  $u = x$  con lo que  $du = dx$ . También hacemos  $dv = \cos x dx$  con lo que se obtiene  $v = \text{sen } x$ . Entonces,

$$
\int x \cos x \, dx = x \sin x - \int \sin x \, dx = x \sin x + \cos x + C.
$$

### Ejercicios: Ahora se puede hacer el ejercicio 3 de la hoja 5 completo.

## Integración de funciones racionales

Una función racional es de la forma  $f(x) = \frac{P(x)}{Q(x)}$  $Q(x)$ , donde  $P(x)$  y  $Q(x)$  son dos polinomios. Mostraremos como resolver las integrales de este tipo de funciones en dos casos.

**Caso I.** Funciones racionales de la forma  $\frac{A}{\sqrt{a}}$  $\frac{1}{(ax+b)^n}$   $n = 1, 2, 3, \dots$  En este caso se hace la sustitución  $ax + b = u$  y la nueva integral es elemental.

EJEMPLO 6: Calcula  $\int \frac{2}{\Omega}$  $3x-5$  $dx$ . S./ Se hace  $u = 3x - 5$  con lo que tenemos  $du = 3 dx$  y  $dx = du/3$ . Entonces,

$$
\int \frac{2}{3x-5} dx = \int \frac{2}{u} \frac{1}{3} du = \frac{2}{3} \ln|u| + C = \frac{2}{3} \ln|3x-5| + C.
$$

**Caso II.** Funciones racionales de la forma  $\frac{R(x)}{Q(x)}$  $Q(x)$ , donde  $Q(x)$  puede descomponerse en factores lineales. El método que se utiliza es el método de descomposición en fracciones simples que se muestra en el ejemplo siguiente.

EJEMPLO 7: Evalua 
$$
\int \frac{1}{x^2 - 5x + 6} dx
$$

S./ Las soluciones de  $x^2 - 5x + 6 = 0$  son  $x = 2$  y  $x = 3$ , por lo que podemos escribir  $x^2 - 5x + 6 = (x - 3)(x - 2)$ . Se buscan ahora dos números A y B tales que

$$
\frac{1}{x^2 - 5x + 6} = \frac{A}{x - 3} + \frac{B}{x - 2}.
$$

Los valores de  $A \, y \, B$  se calculan igualando los numeradores de esta expresión. El resultado es  $A = 1, B = -1$ . Por tanto

$$
\int \frac{1}{x^2 - 5x + 6} dx = \int \frac{1}{x - 3} dx + \int \frac{-1}{x - 2} dx = \ln|x - 3| - \ln|x - 2| + C.
$$

#### Ejercicios: Ahora se puede hacer el ejercicio 4 de la hoja 5 completo.

EJEMPLO 8: Calcula  $\int \frac{2x}{x^2}$  $\frac{2x}{x^3-3x-2} dx$ 

S./ El denominador es un polinomio de grado 3 con una raiz doble,  $x = -1$ , y una raiz simple  $x = 2$ . En este caso la descomposición en fracciones simples es de la forma:

$$
\frac{2x}{x^3 - 3x - 2} = \frac{A}{x + 1} + \frac{B}{(x + 1)^2} + \frac{C}{x - 2}.
$$

Se pone denominador común en la parte derecha, e igualando los numeradores se obtiene  $A =$  $-4/9.B = 2/3 y C = 4/9.$  Por tanto

$$
\int \frac{2x}{x^3 - 3x - 2} dx = \int \left[ \frac{-4/9}{x + 1} + \frac{2/3}{(x + 1)^2} + \frac{4/9}{x - 2} \right] dx
$$

$$
= -\frac{4}{9} \ln|x + 1| + \frac{4}{9} \ln|x - 2| - \frac{2}{3} \frac{1}{x + 1} + C.
$$

Ejercicios: Ahora se puede hacer el ejercicio 5 de la hoja 5 completo.

INTEGRACIÓN CON GEOGEBRA (C) Y WOLFRAMALPHA (C)

### Primitiva o integral indefinida.

Con Goegebra: Integral [f]

Por ejemplo, Integral $[xe^{x^2}]$  calcula  $\int xe^{x^2} dx$  y produce  $\frac{1}{2}$ 2  $e^{x^2}$ , a lo que hay que añadir la constante C. También dibuja la gráfica de la primitiva:  $\frac{1}{2}$ 2  $e^{x^2}.$ 

Con WolframAlpha: integrate f(x)dx

Por ejemplo, integrate  $1/(x \ln x) dx$  calcula  $\int \frac{1}{1/x^2}$  $x \ln x$  $dx$  y produce  $\ln(\ln x) + C$ , pero debería producir  $\ln |\ln |x|| + C$ .

# Integral definida.

Con Goegebra: Integral[f, a, b]

Por ejemplo, Integral $[x^3 - 3, -1, 2]$  calcula  $\int_{-1}^{2} (x^3 - 3) dx$  y produce  $-21/4$ . Tambié sombrea la región comprendida entre la gráfica de  $y = f(x)$  y el eje OX en el intervalo considerado.

Con WolframAlpha: integrate f(x)dx from x=a to b

Por ejemplo, integrate  $1/x dx$  from  $x = -4$  to  $-2$  calcula  $\int_{0}^{-2}$ −4 1  $\overline{x}$  $dx$  y produce – ln 2. También sombrea la región comprendida entre la gráfica de  $y = f(x)$  y el eje OX en el intervalo considerado y da la integral indefinida como  $\int \frac{1}{x}$  $\boldsymbol{x}$  $dx = \ln x + C$ , pero debería dar  $\ln |x| + C$ .